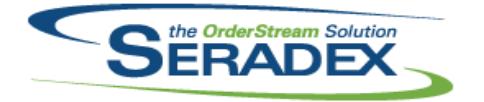

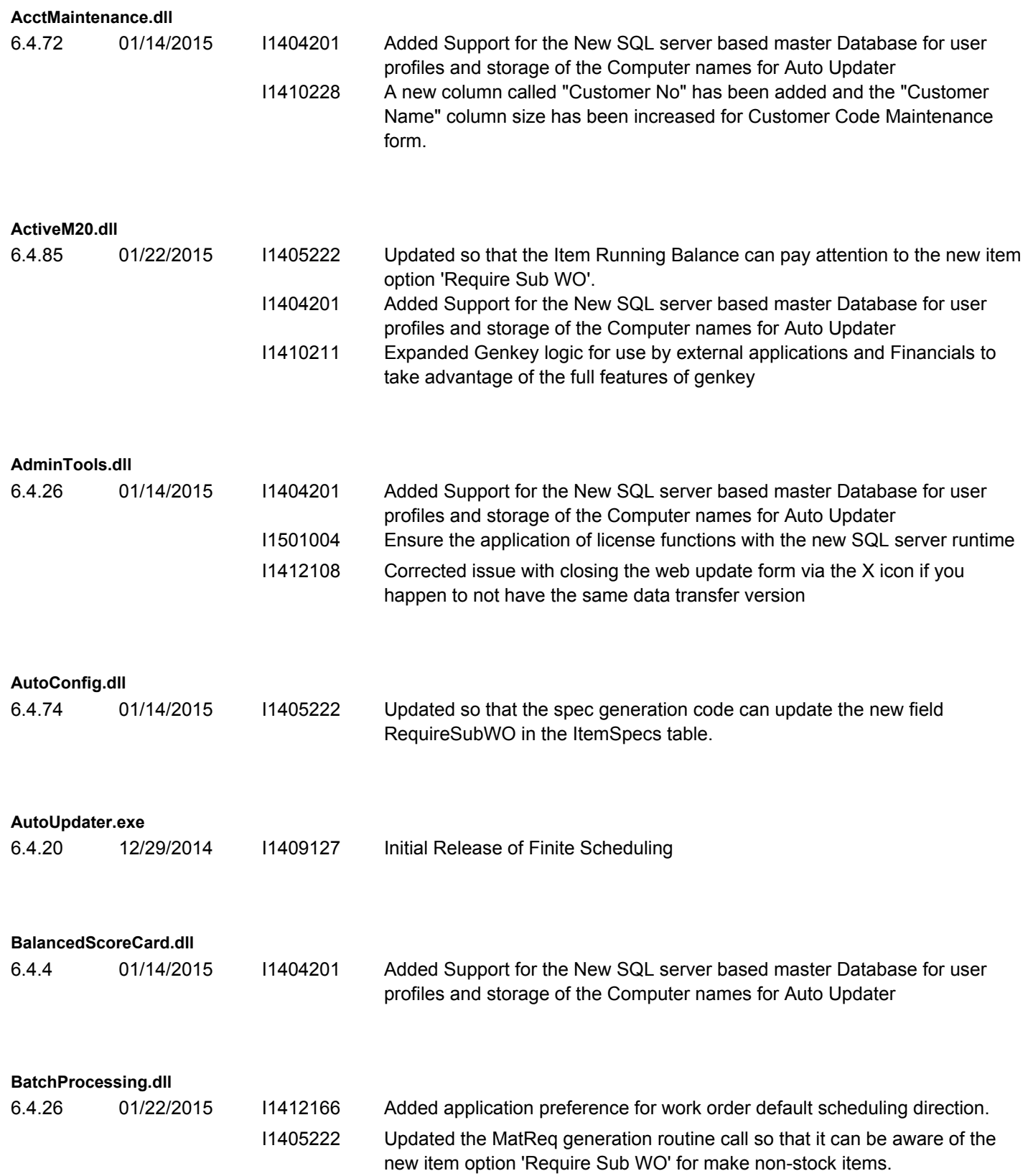

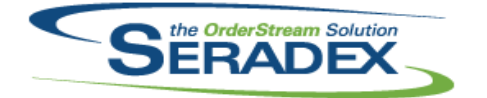

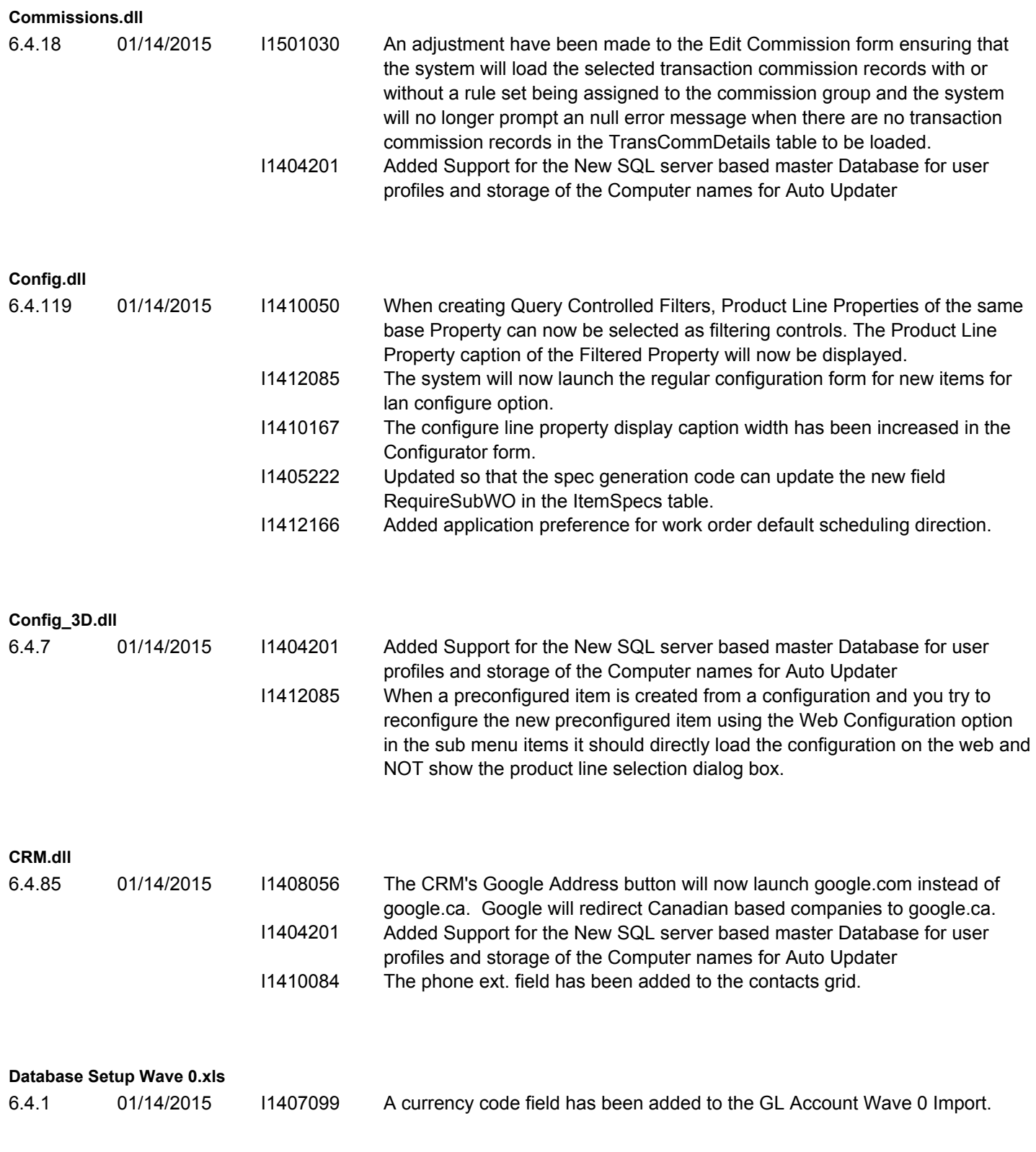

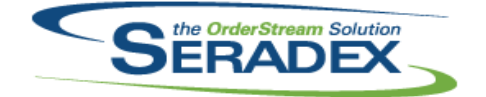

### Technical Release Notes December 2014

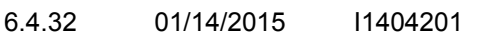

Added Support for the New SQL server based master Database for user profiles and storage of the Computer names for Auto Updater

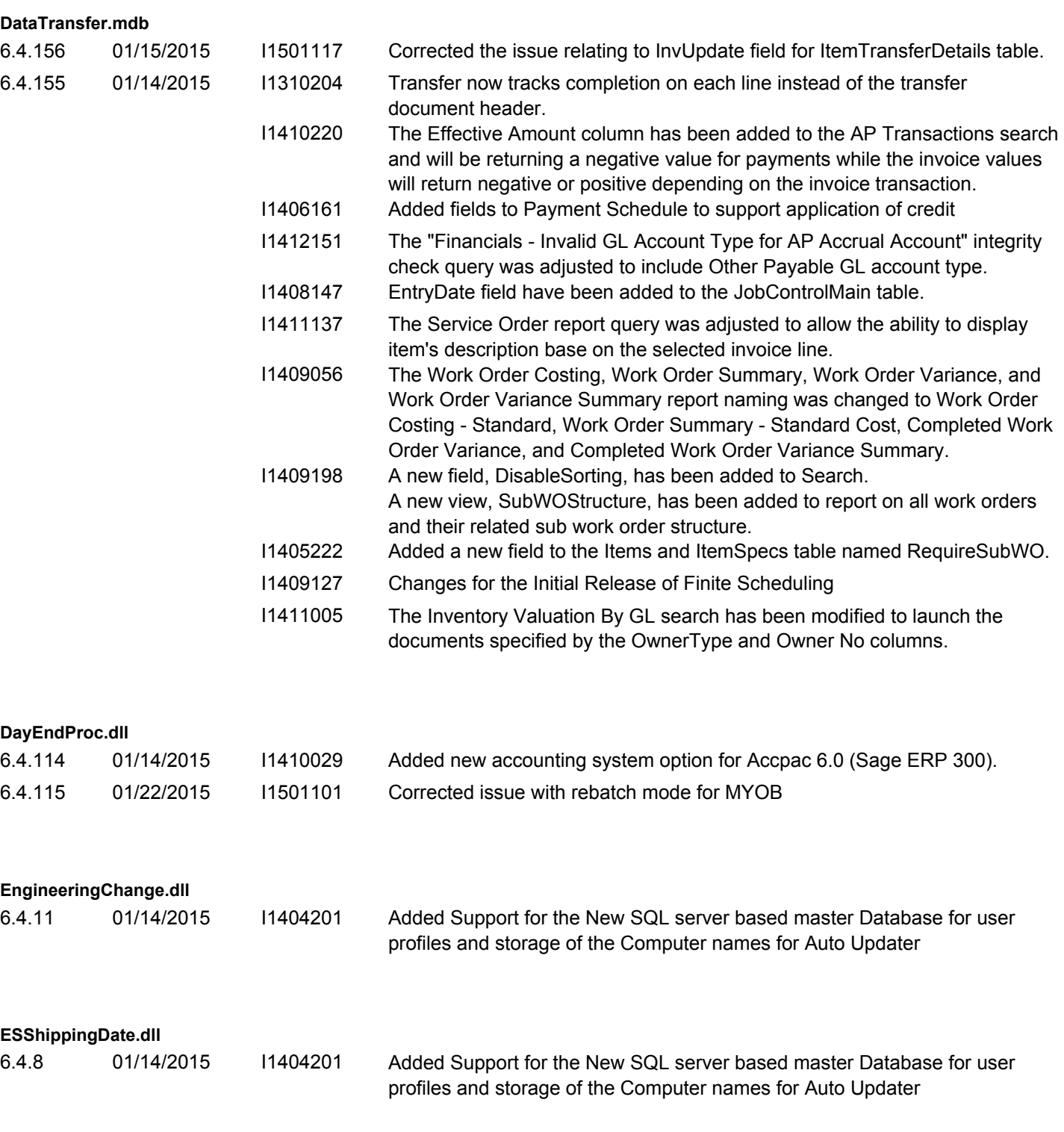

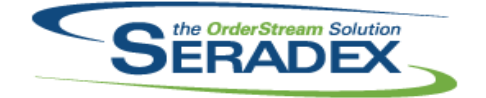

#### Technical Release Notes

#### December 2014

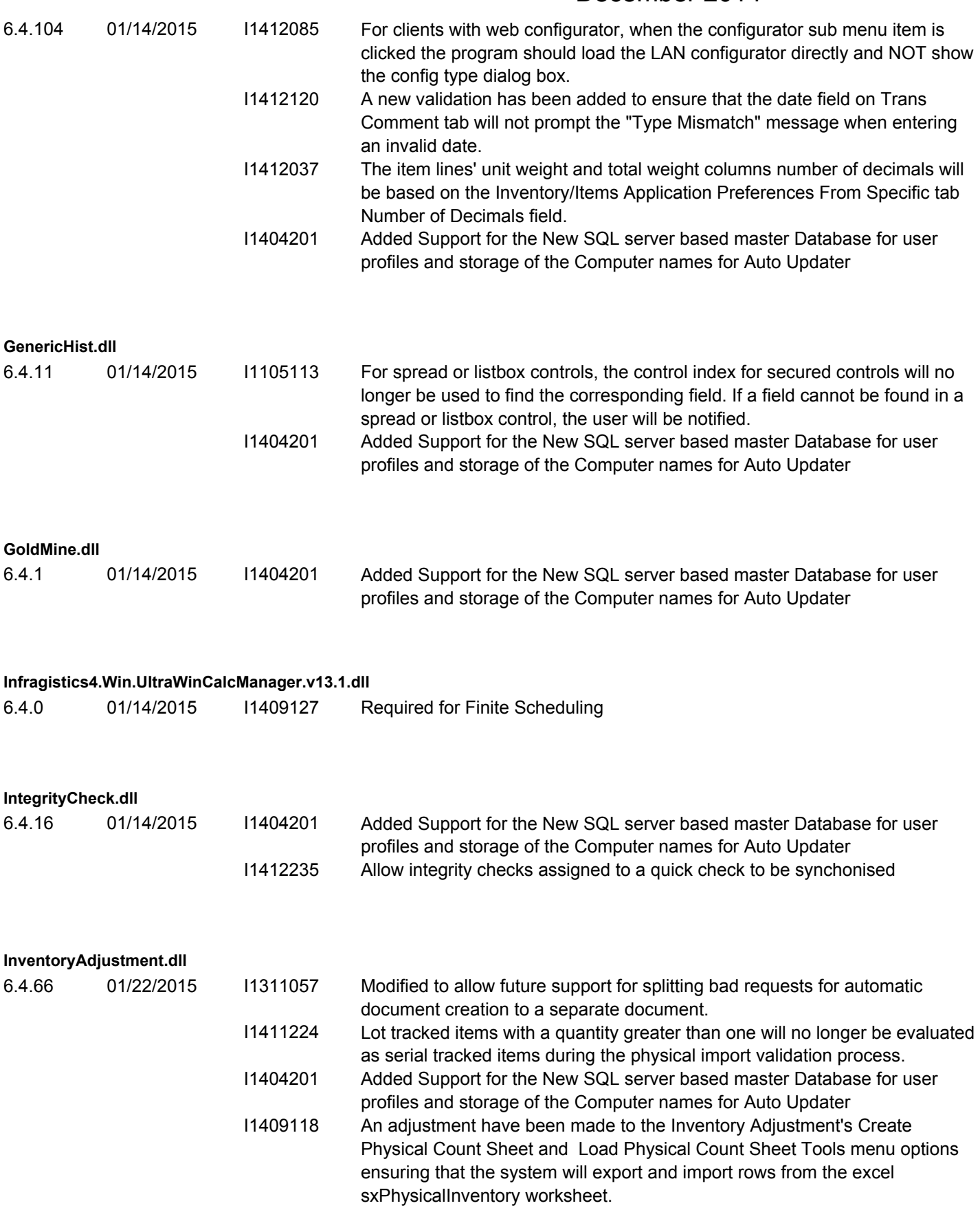

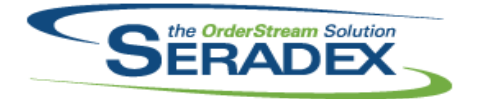

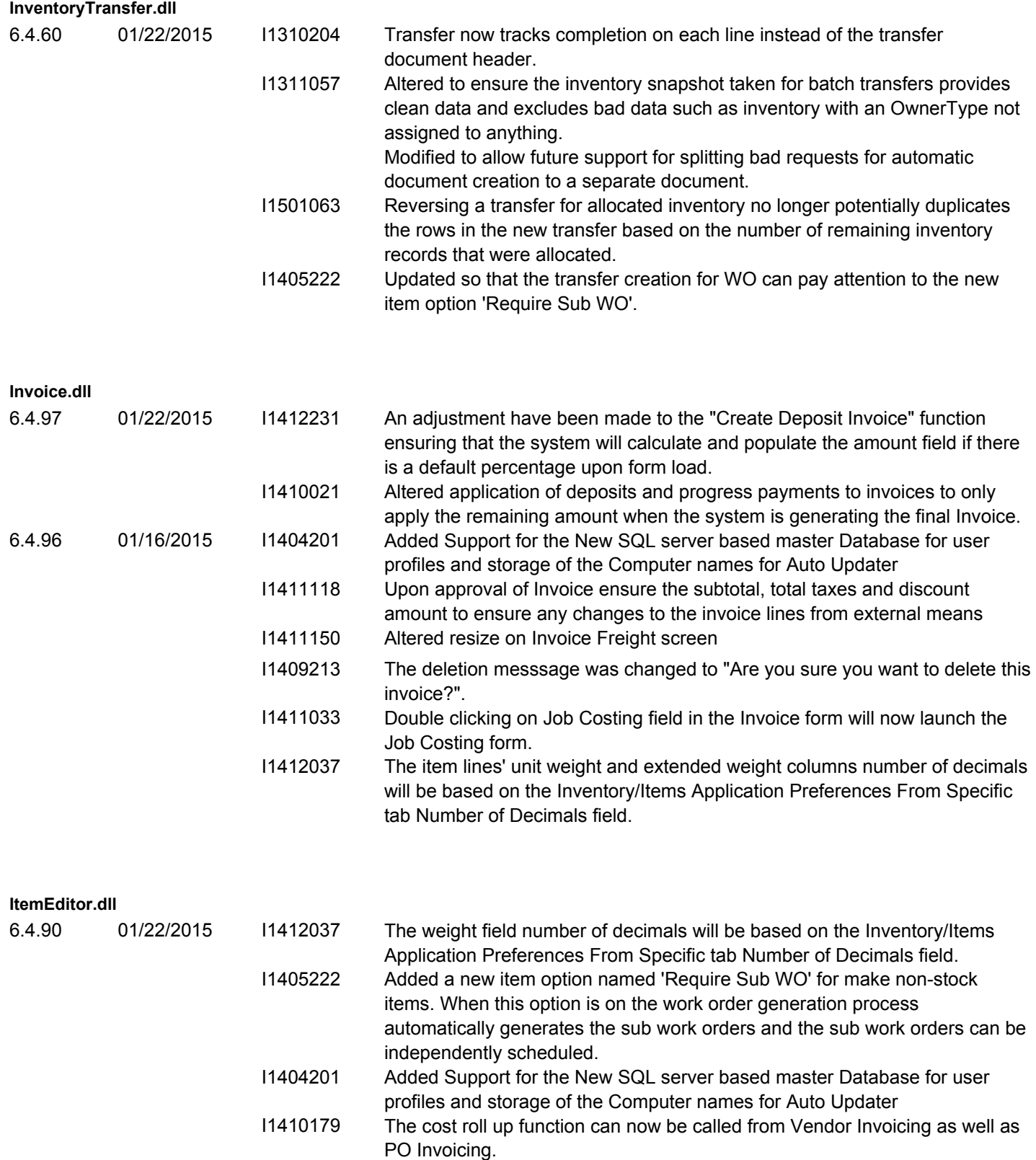

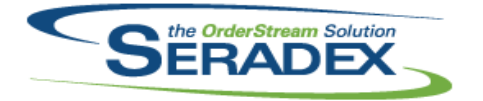

### Technical Release Notes December 2014

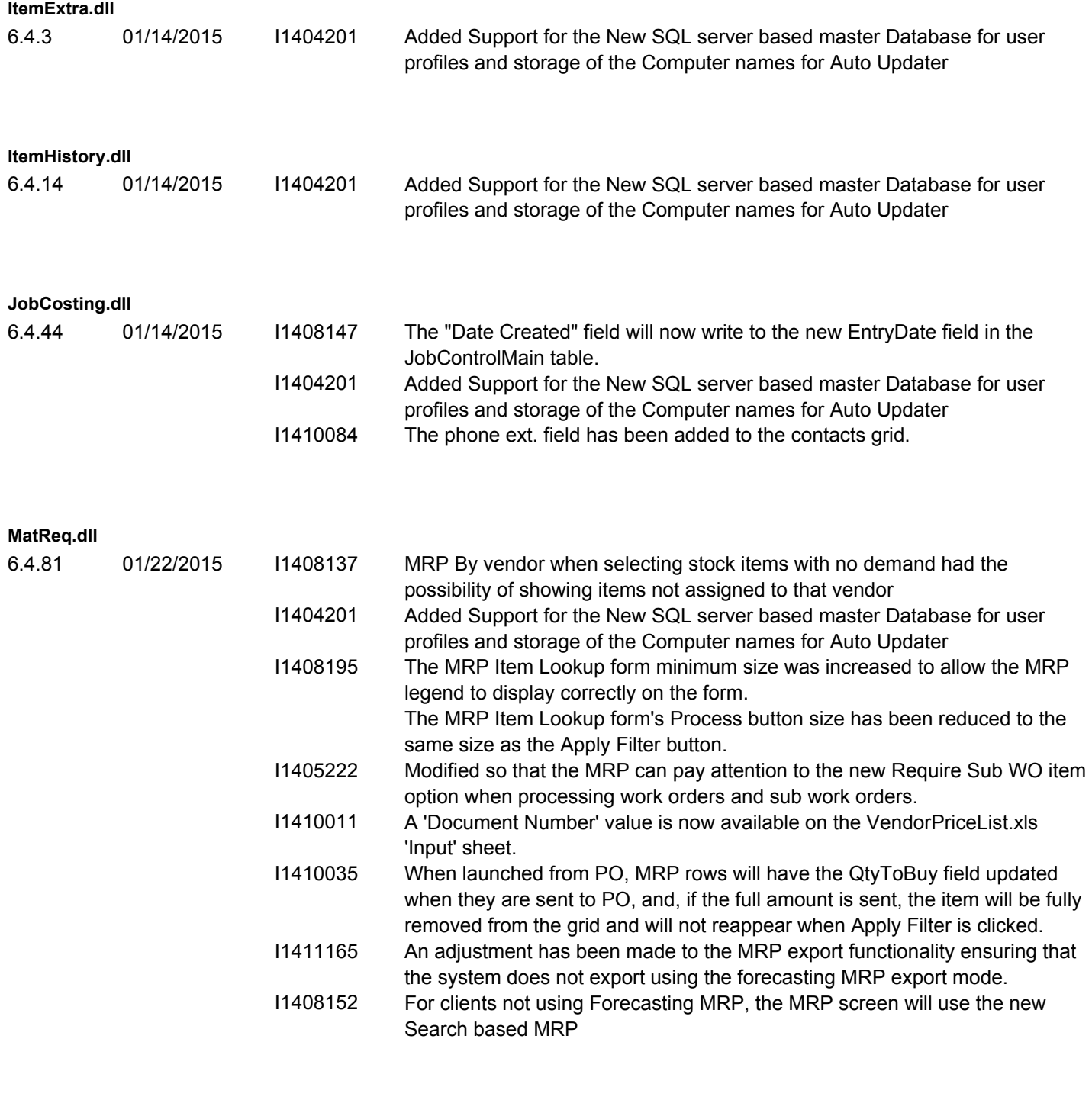

#### **OrderRevision.dll**

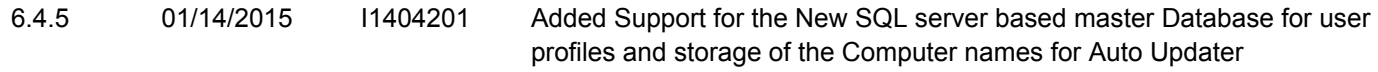

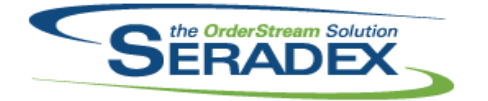

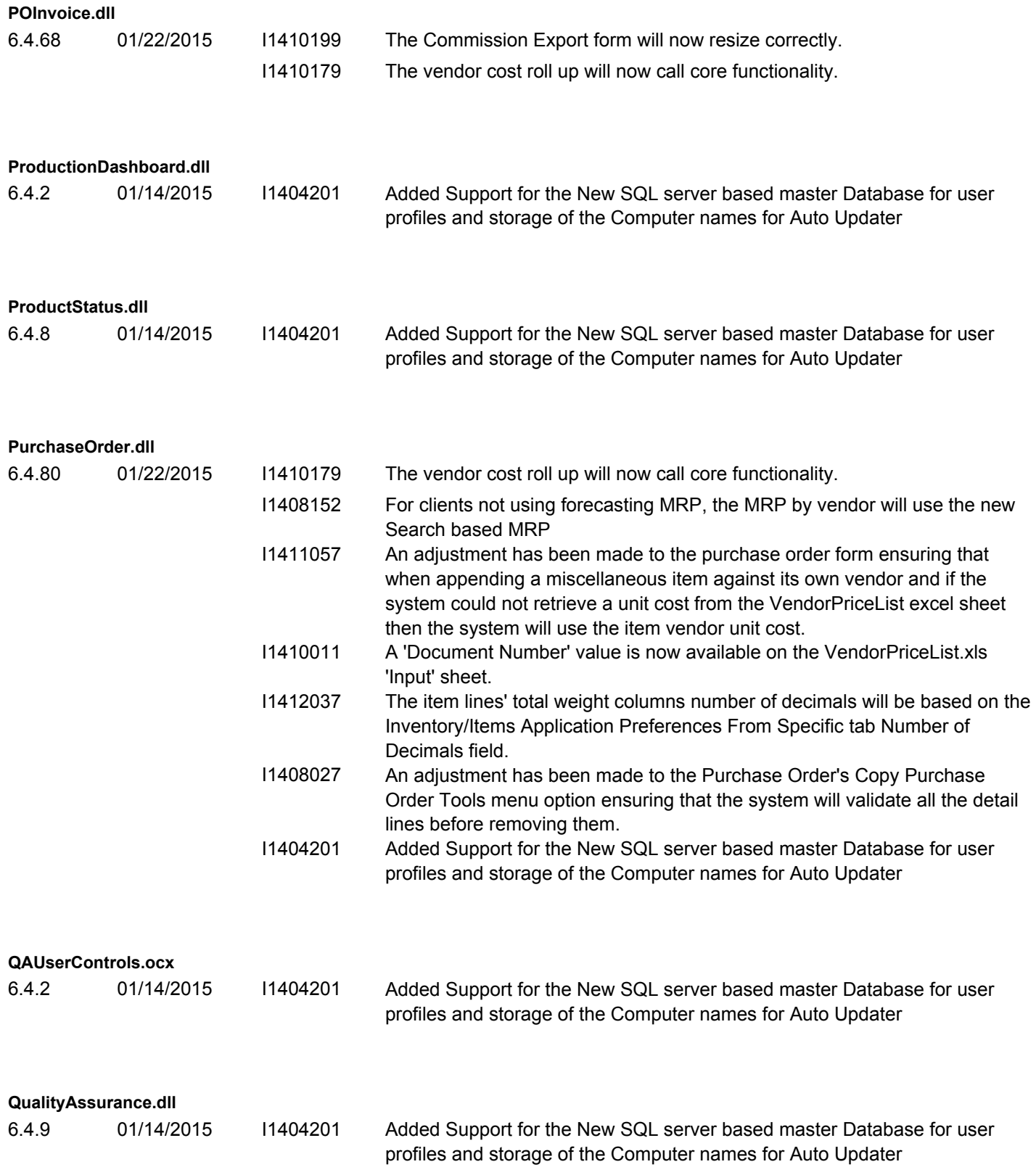

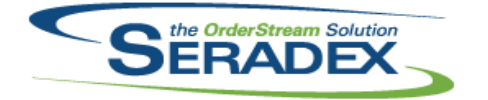

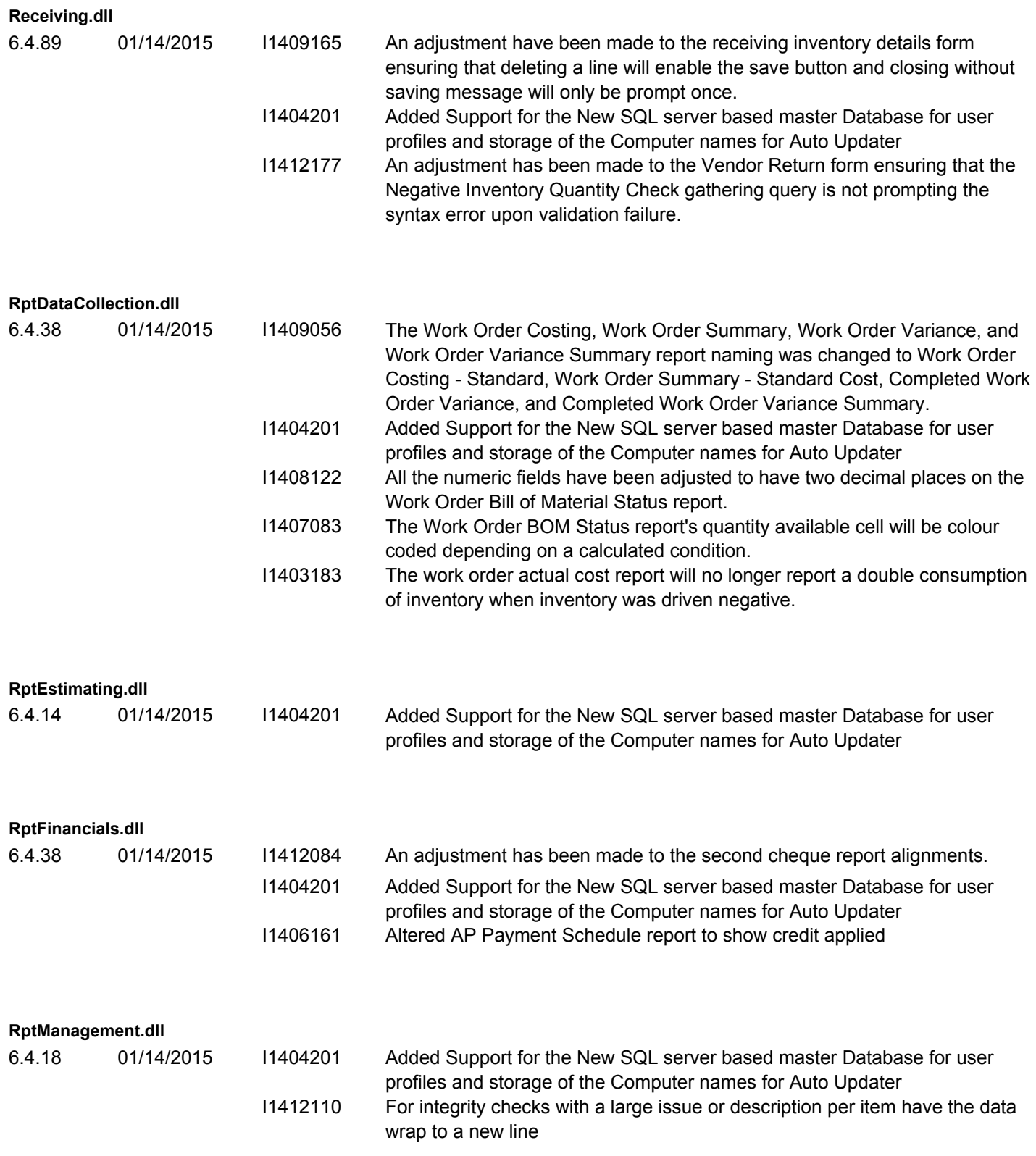

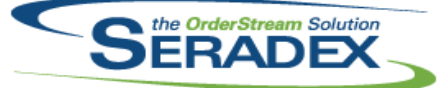

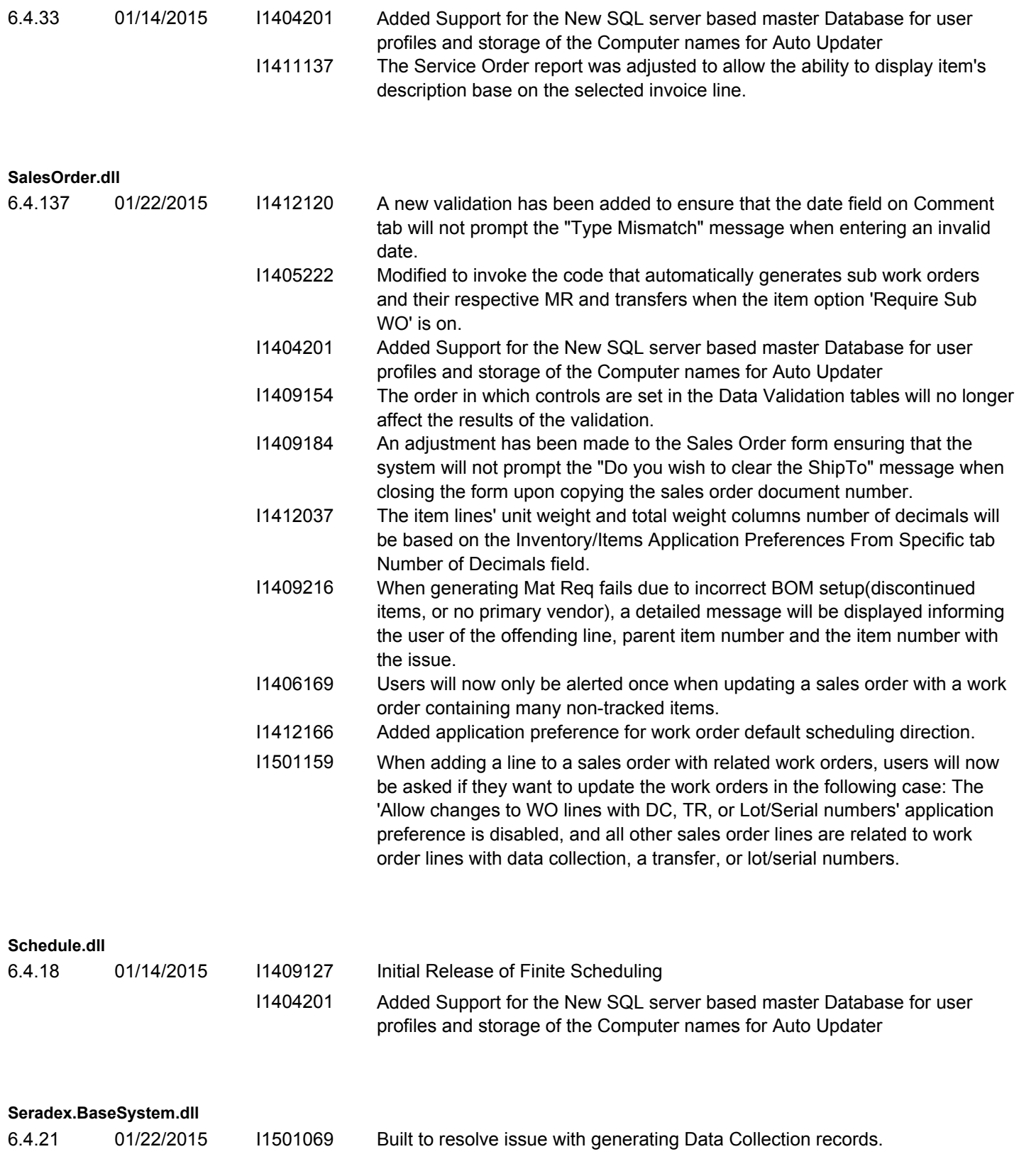

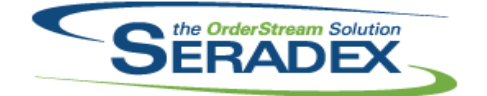

### Technical Release Notes

#### December 2014

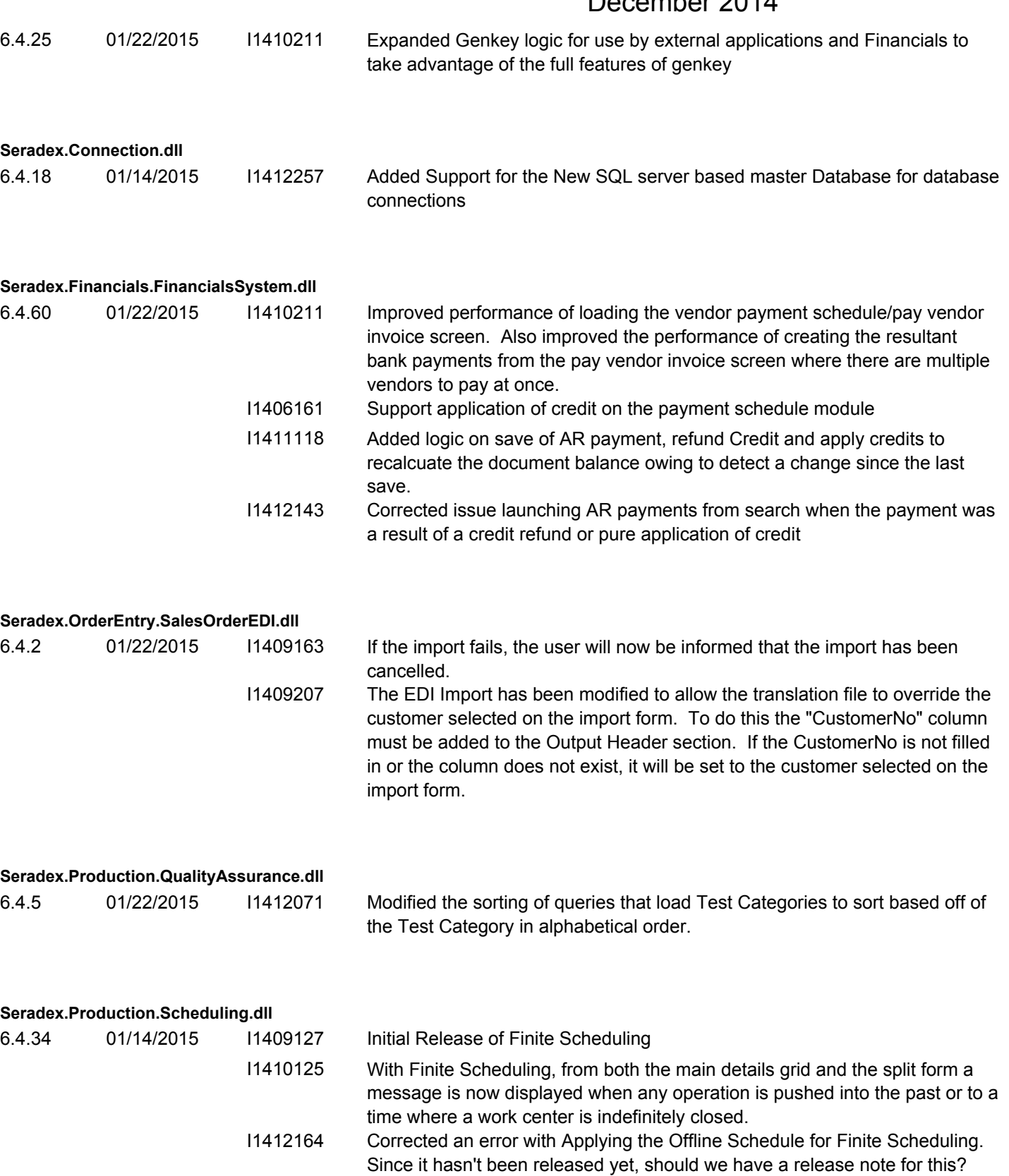

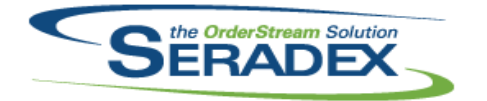

**Seradex.Search.dll**

# **Seradex OrderStream**

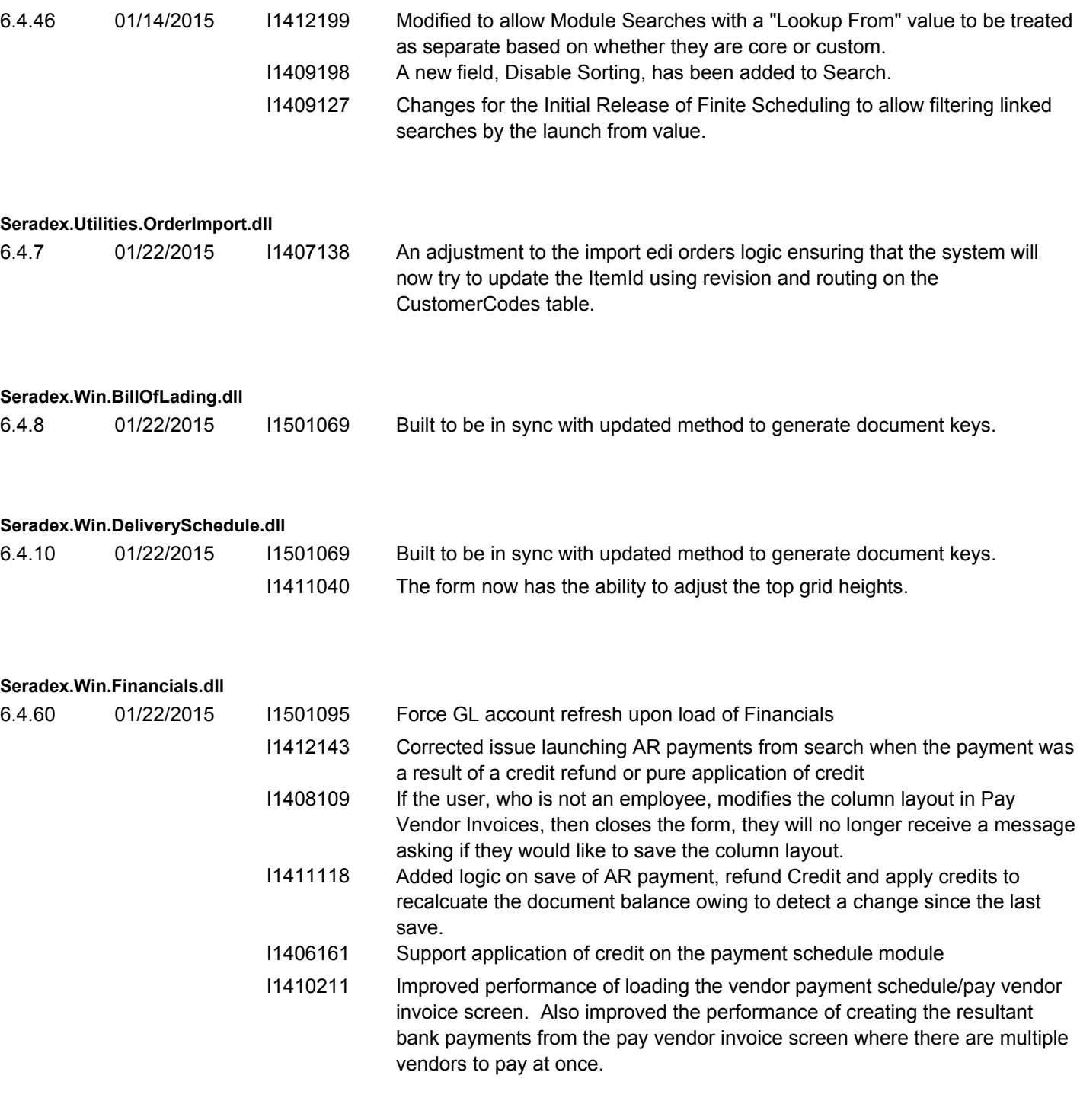

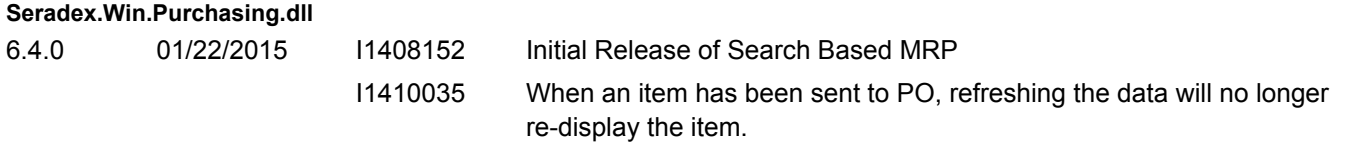

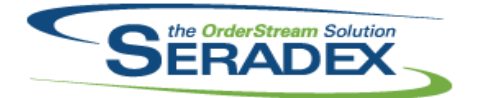

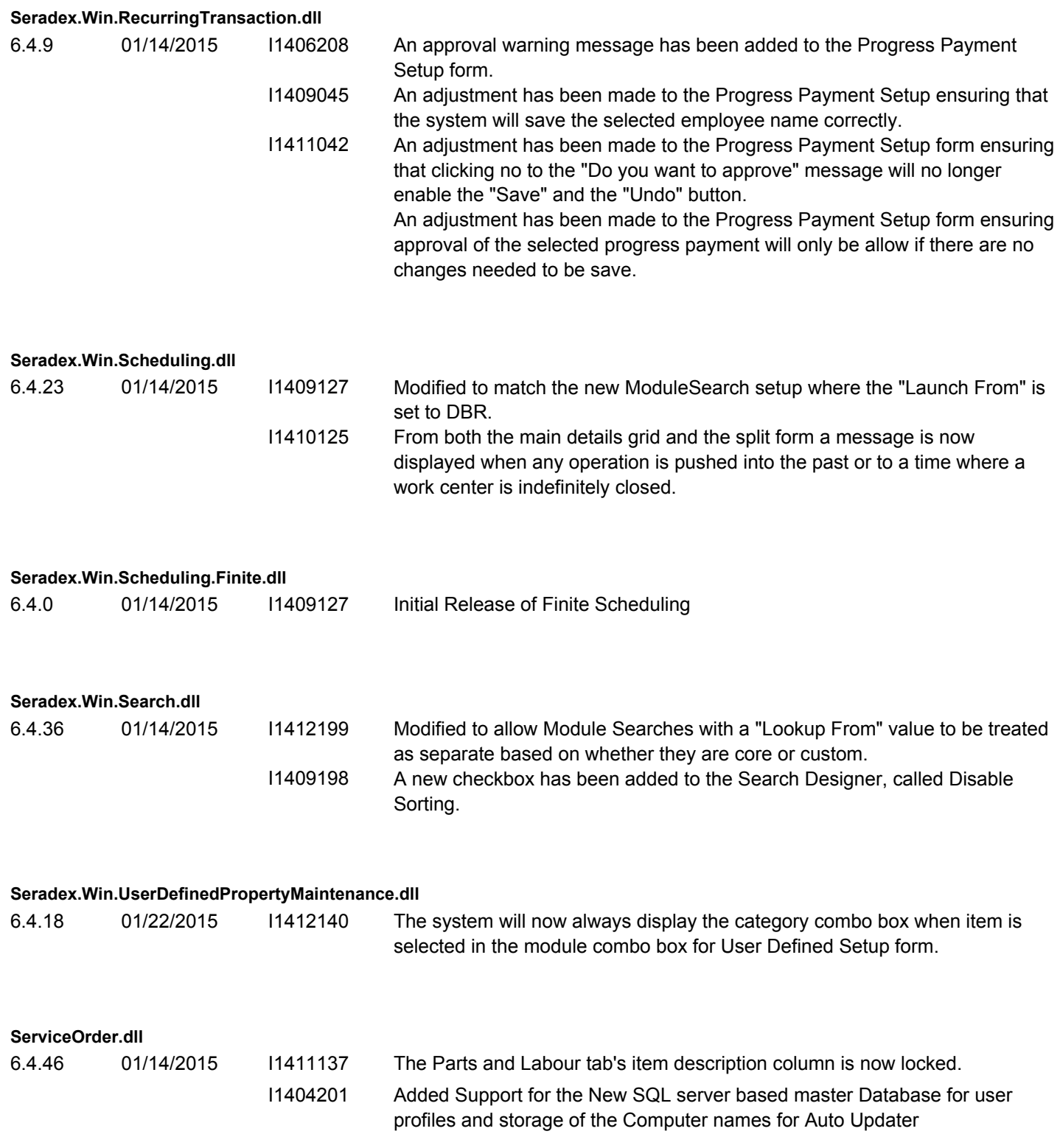

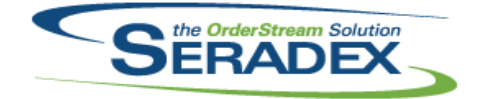

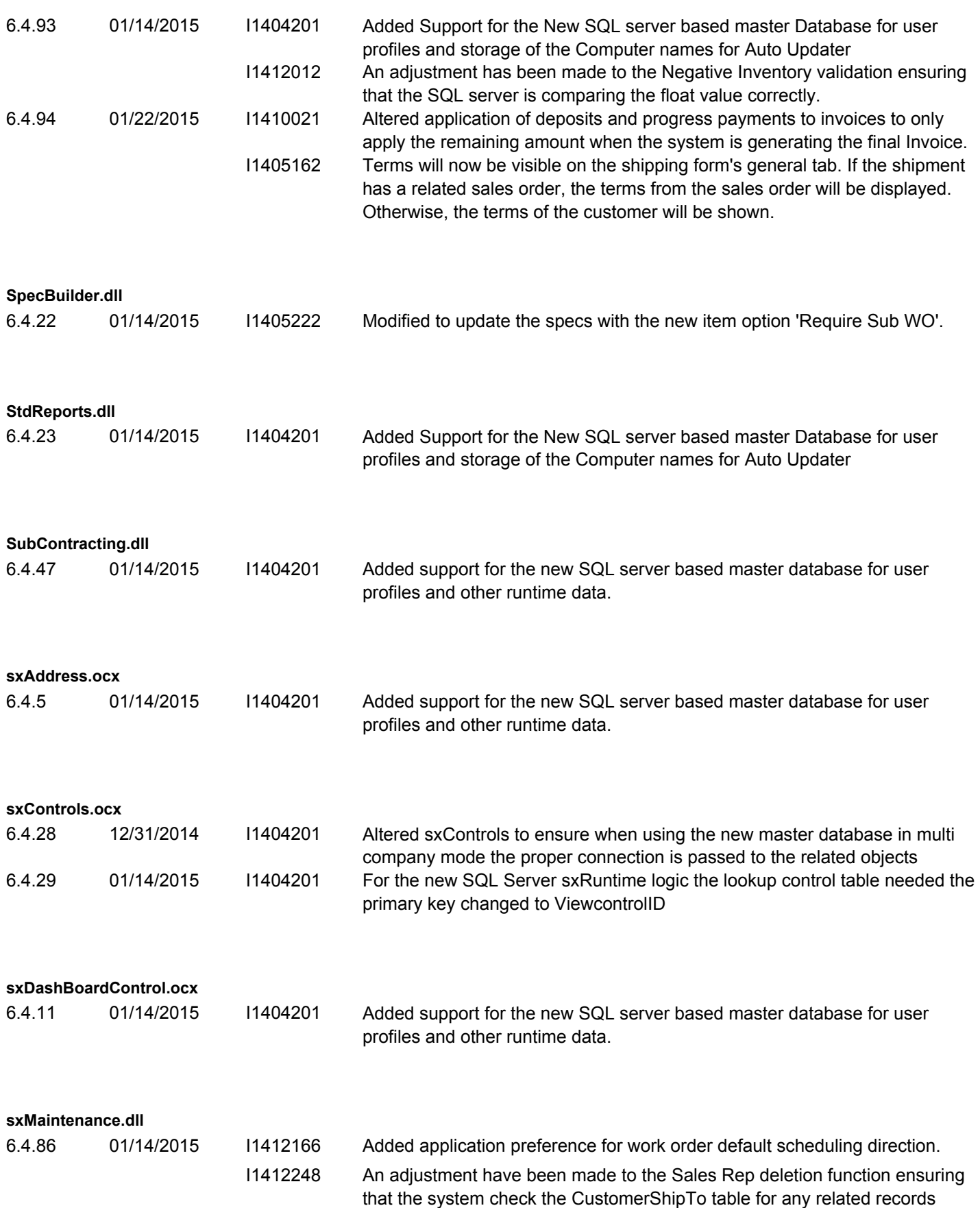

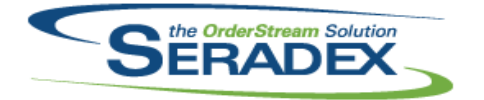

### Technical Release Notes December 2014

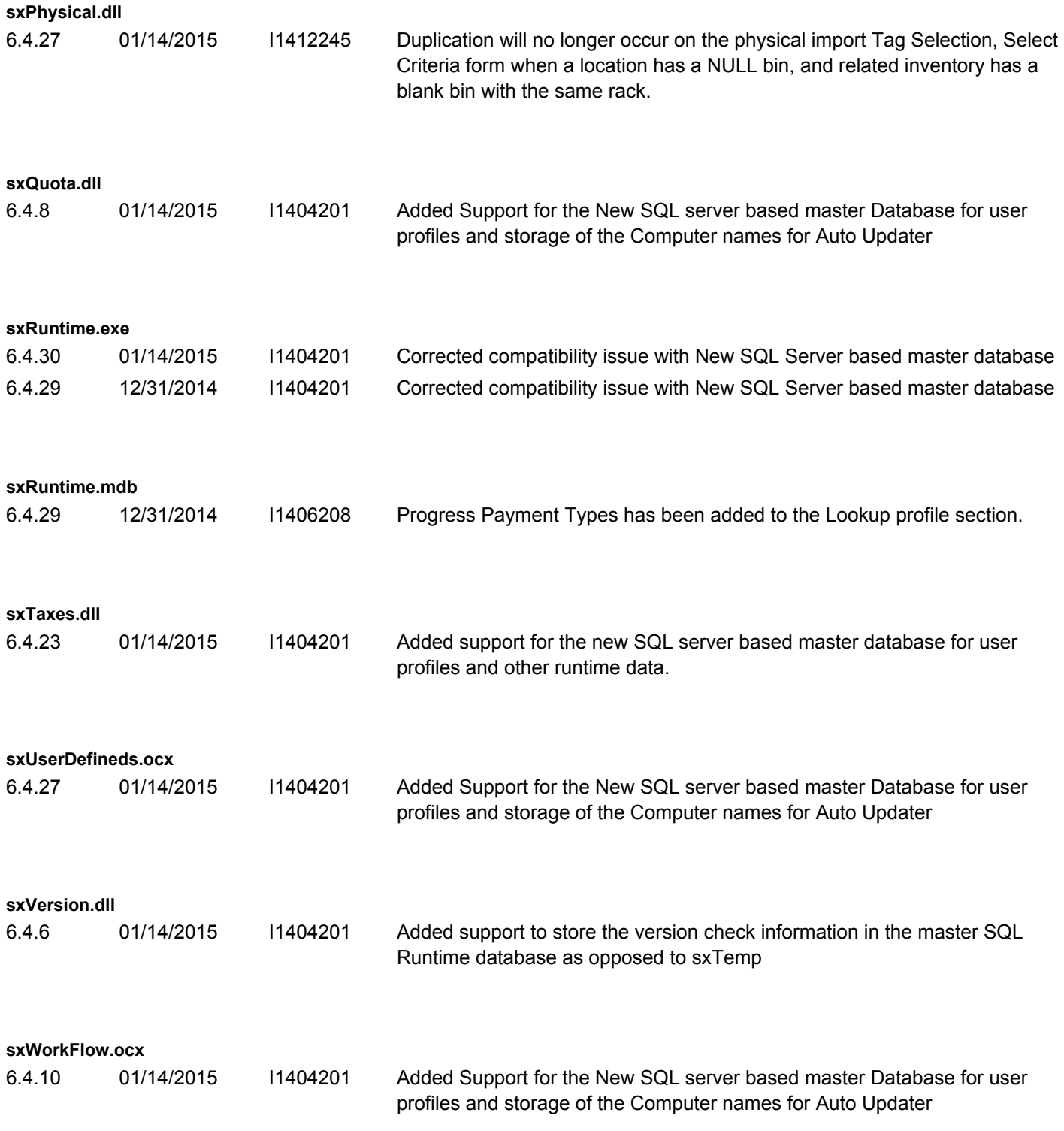

**Tooling.dll**

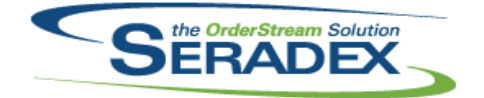

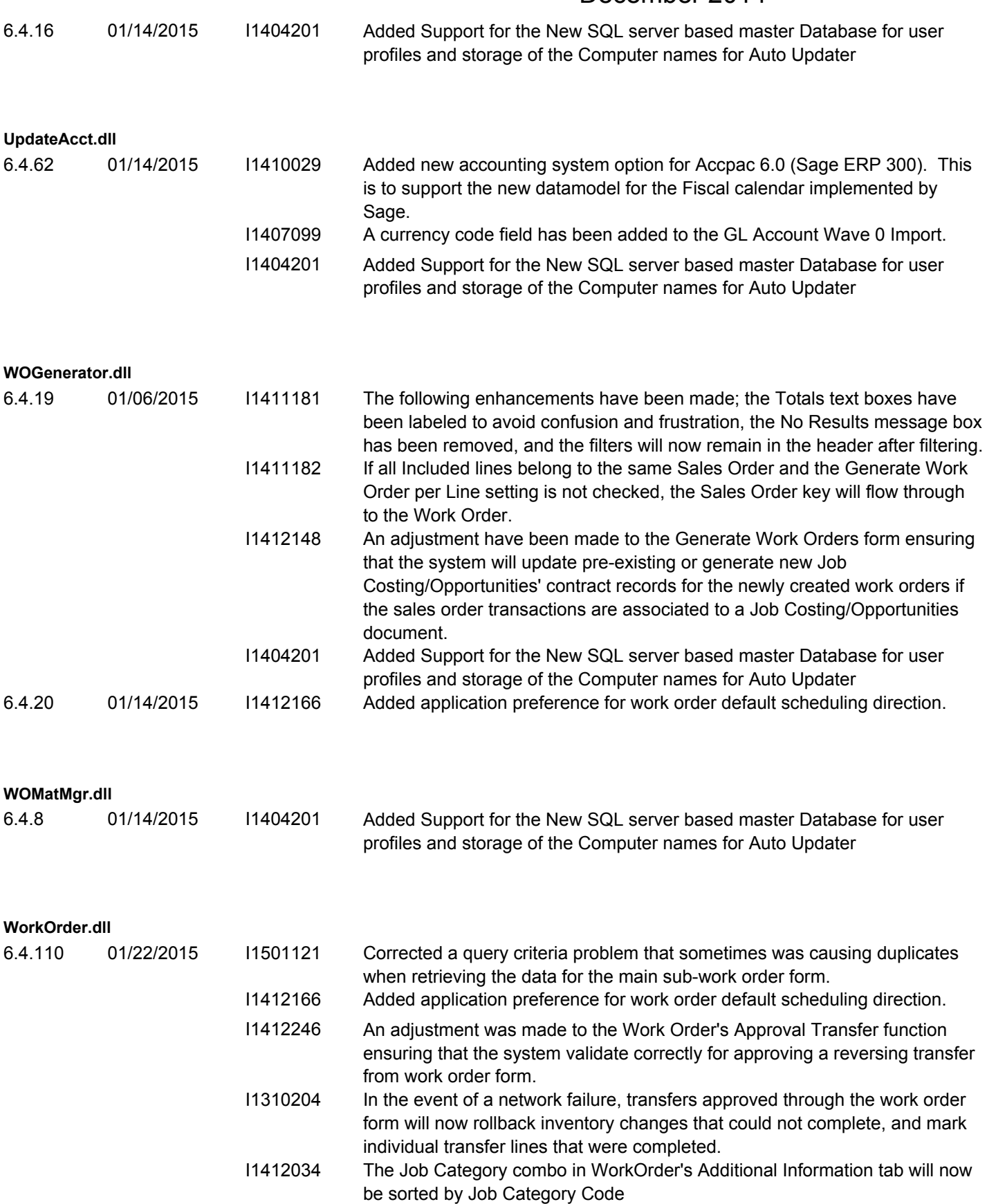

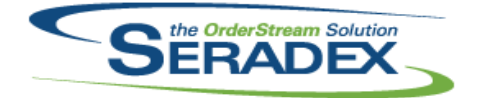

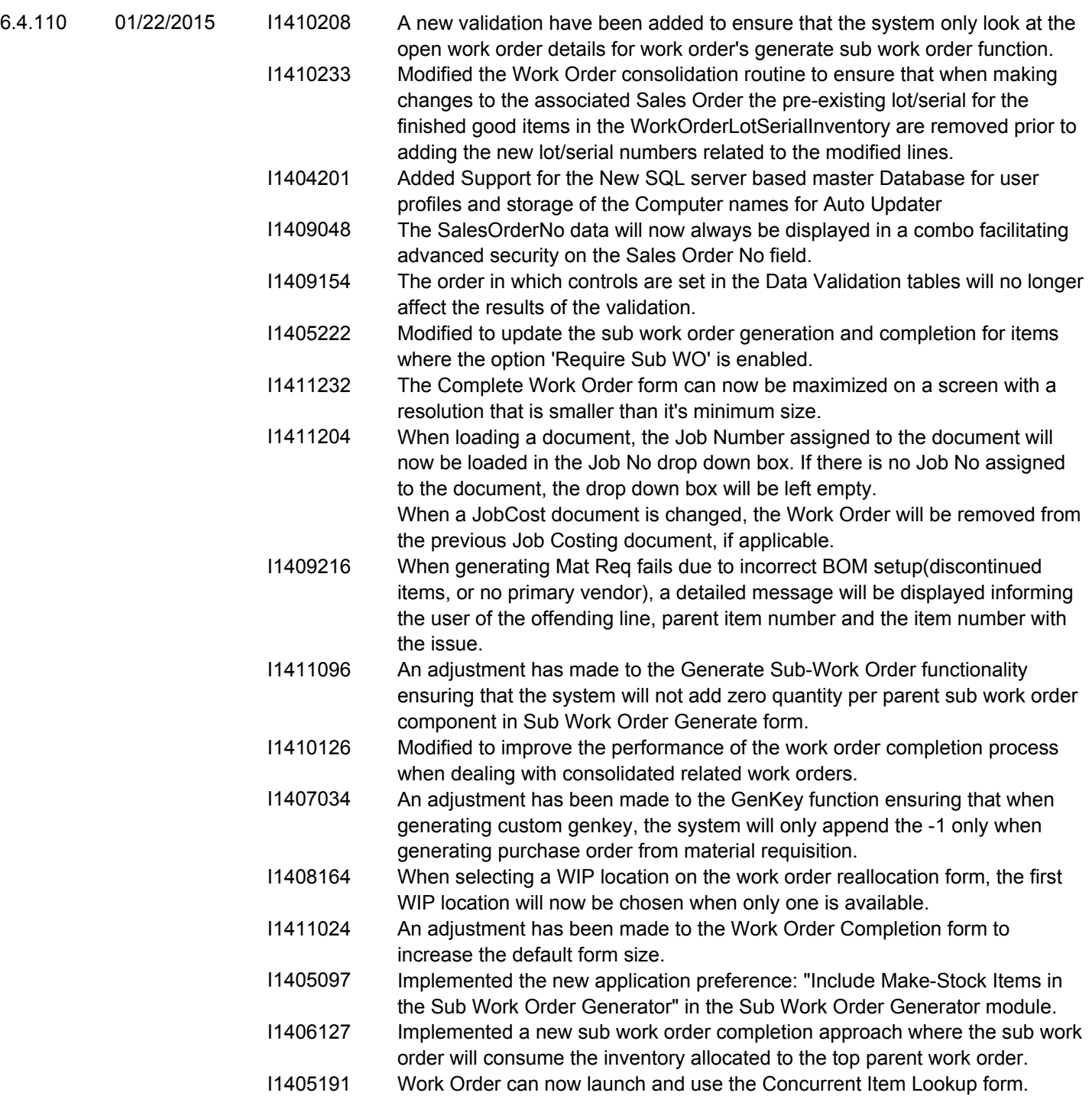